## **0. はじめに**

このマニュアルでは、DMX対応スノーフォールR2用のアドレスライタを用いて スノーフォールの DMXアドレスを設定する方法をご案内いたします。

### **1. 用意するもの**

- ・DMX対応スノーフォールR2本体
- ・DMX対応スノーフォールR2用アドレスライタ
- ・アドレスライタ用AC/DCアダプタ(5V)
- ・アドレスライタ接続用T型ケーブル(5芯先バラ+灯体接続5芯オスコネクタ+灯体接続5芯メスコネクタ)
- ・DC12V電源(スノーフォール本体への電源供給用)

#### **2. 機器の接続と準備**

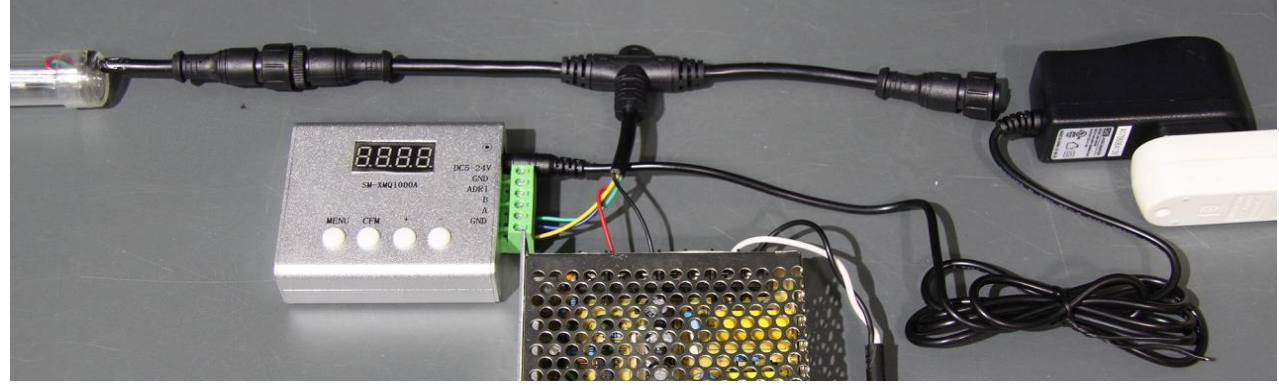

#### **※ 機器の接続・取り外しは電源未投入の状態で行ってください。**

2-1. アドレスライタ接続用T型ケーブルの5芯先バラ線を 以下の端子に接続します。

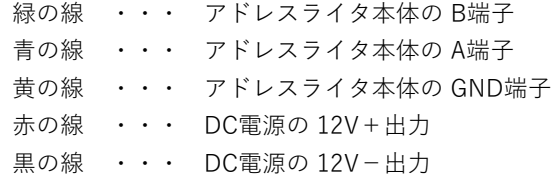

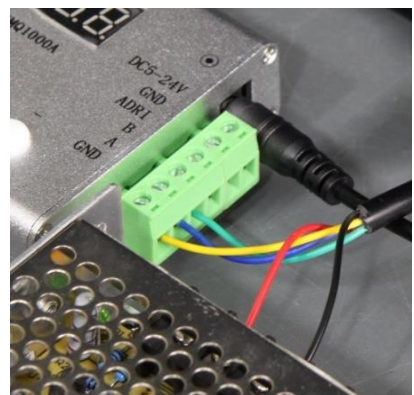

2-2. アドレスライタ接続用T型ケーブルのオスコネクタに DMX対応スノーフォールR2本体の メスコネクタを接続します。

※ DMX対応スノーフォールR2用信号分岐T型ケーブルを使用する場合は、信号分岐T型ケーブルの T字下方向のオスコネクタ と スノーフォールR2本体のメスコネクタを接続し、 T字横方向のオスコネクタ と アドレスライタ接続用T型ケーブルのメスコネクタを接続します。

2-3. アドレスライタ本体の電源入力DCジャックに アドレスライタ用AC/DCアダプタのDCプラグを 接続し、ACプラグを AC100Vコンセントに接続してアドレスライタに電源を投入します。 DC12V電源にも電源を投入します。

## **3. DMXスタートアドレス設定手順**

3-1. アドレスライタに電源を投入すると内蔵プログラム選択モードで起動します。 液晶画面にはプログラム番号が表示されます。(初期値は「1」でスノーフォール全体が赤く光ります) この状態で一度 [MENU]ボタン を押下すると液晶表示が「CH-3」に変わります。

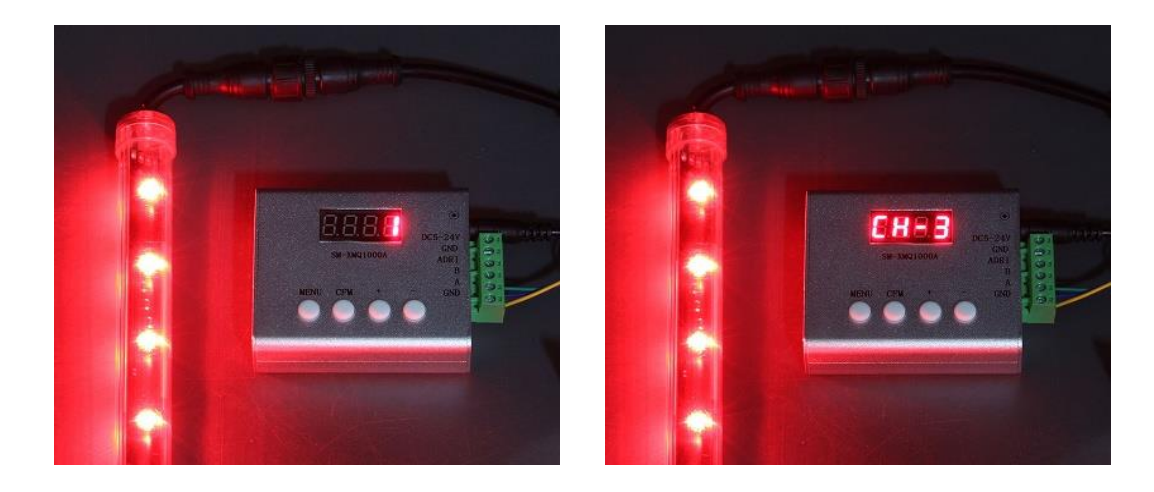

3-2. もう一度 [MENU]ボタン を押下すると液晶表示が「d.\*\*\*」に変わります。 (\*は数値。初期値は「d.001」) 「d.」の後の3桁の数値が DMXスタートアドレスになります。 [+] または [-] ボタンを押下して設定したいスタートアドレスを選択します。

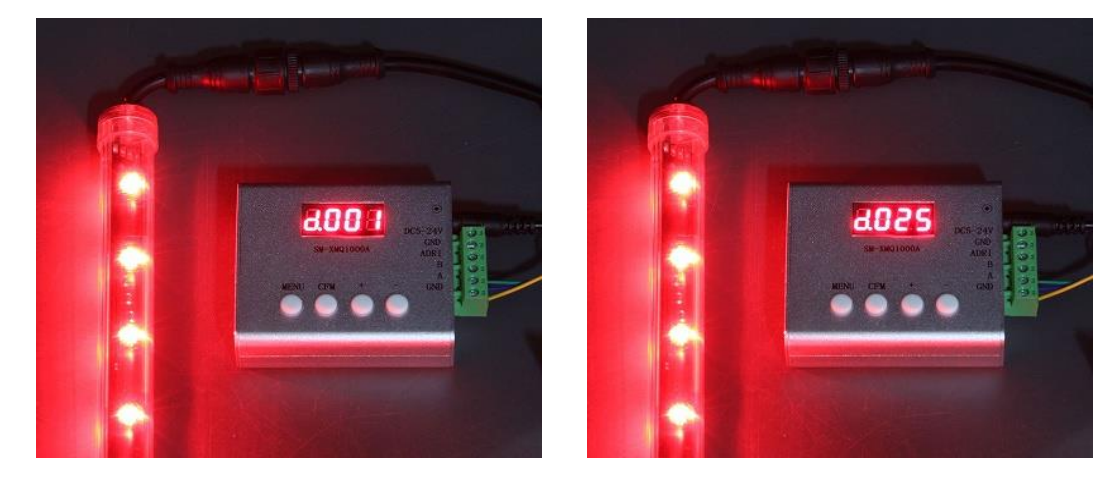

3-3. アドレスを選択したら [MENU]ボタン を押下します。 液晶表示が「S.\*\*\*」に変わります。(\*は数値。初期値は「S.000」) [+] または [-] ボタンを押下して「S.003」に変更します。

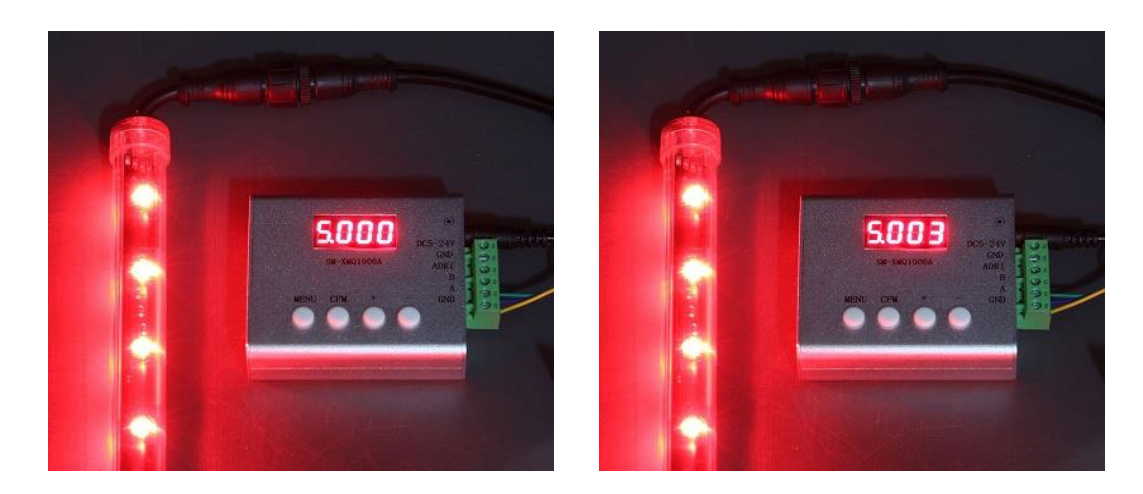

2 / 4 ページ

# 3-4. [CFM]ボタン を押下します。 アドレスライタの液晶表示が「3」になった後、「1」→「2」→「3」と変わっていきます。 スノーフォール本体のLEDは、[CFM]ボタンを押下した時点で全消灯し、

「2」の表示の時に先頭アドレスのLEDのみが緑色で点灯します。 アドレスライタの液晶表示が「S.003」に戻ったらDMXアドレスの設定は完了です。

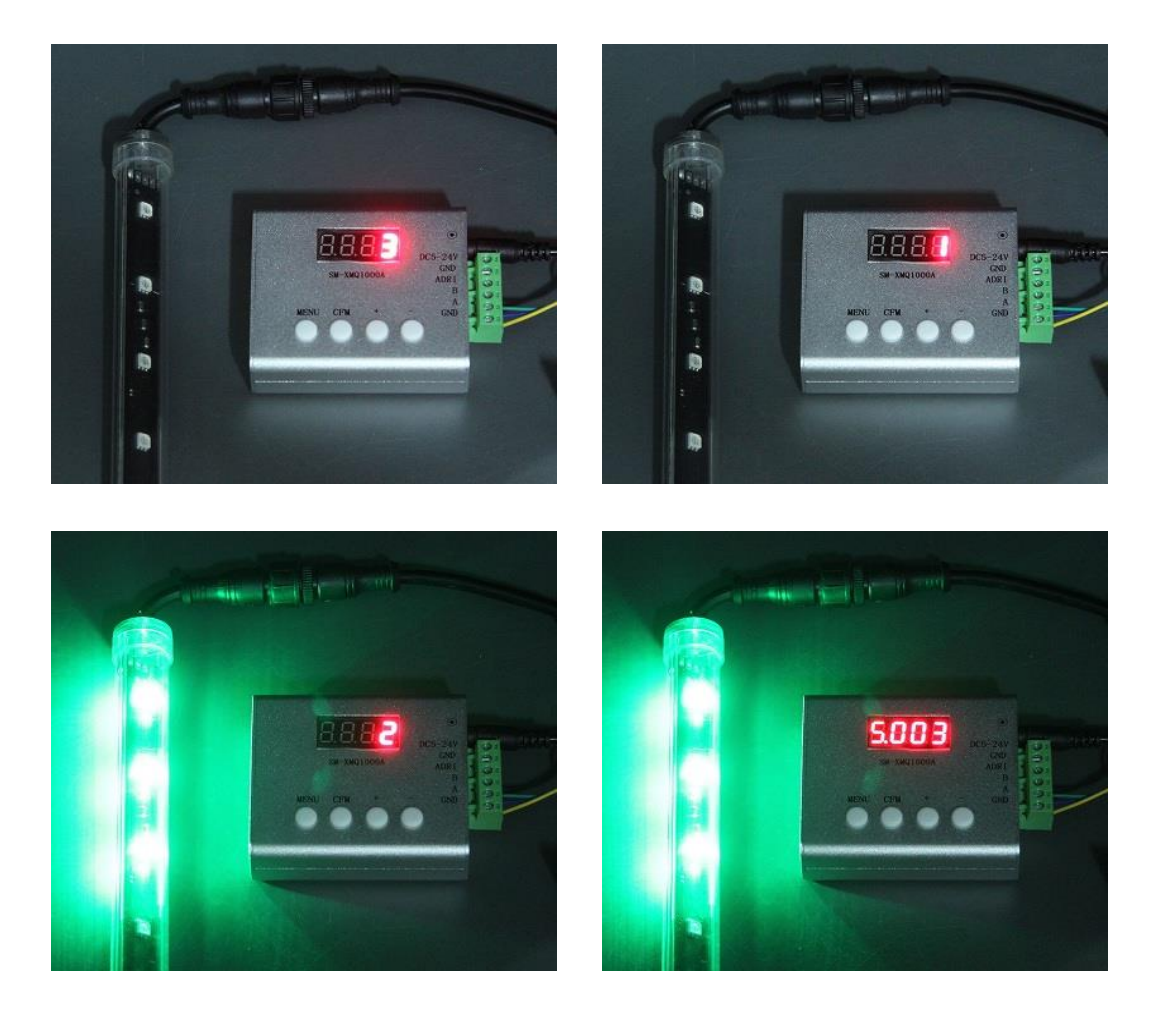

3-5. 以上の手順でDMXアドレスの設定は完了していますので、アドレスライタの電源を落とし、 スノーフォール本体も取り外して構いません。 なお、ここまでの手順を終えた後に、スノーフォールを接続したまま再度 [MENU]ボタン を押下すると、 アドレスライタの液晶表示が「3」→「1」→「2」→「3」と変わっていき、「2」の表示の時に先頭 アドレスのLEDが白色で点灯しますが、DMXアドレスは 3-4. までの手順で設定した値が保持されます。 その後液晶表示は「5.512」となり、ボーレートとノード数を設定するモードとなりますが、 DMXアドレスを設定する際には初期値(「5.512」)のままで変更の必要はありません。 ここでさらに [MENU]ボタン を押下すると 内蔵点灯プログラムの選択モードに戻ります。

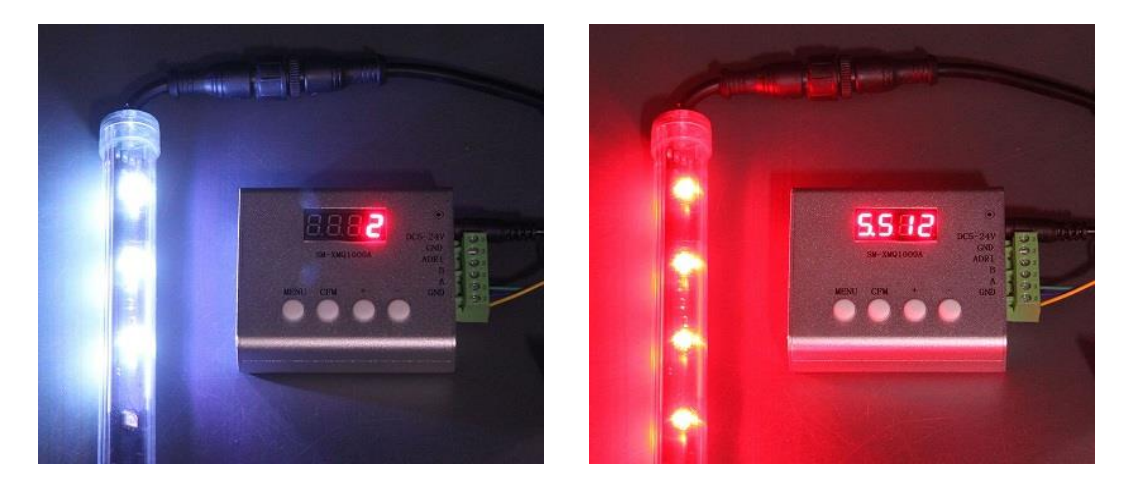

3 / 4 ページ

## **4. 内蔵プログラムの選択**

4-1. このアドレスライタには組み込みのプログラムが内蔵されており、スノーフォール本体を繋いだ状態で 内蔵プログラムによる点灯が可能です。

アドレスライタに電源を投入すると内蔵プログラム選択モードで起動します。 液晶画面にはプログラム番号が表示されます。(初期値は「1」でスノーフォール全体が赤く光ります) この状態で [CFM]ボタン を押下すると 液晶表示がカウントアップされ、次の内蔵プログラムが 選択されます。

内蔵プログラムには以下のパターンがあります。

- 赤全灯 1.
- 緑全灯 2.
- 青全灯 3.
- 白(RGB)全灯 または 3色ステップ(赤-緑-青) ※ロットにより異なります 4.
- 7色速いステップ(赤-緑-青-白-シアン-イエロー-マゼンタ) 5.
- 7色ゆっくりステップ(最初と最後に少しフェードしながらステップ色変化、色の順序は5と同じ) 6.
- 7色From-to-end(先頭から終端に光をためながら点灯。それを7色で繰り返す) 7.
- 7色End-From(終端から先頭に向けて光が流れる。それを7色で繰り返す) 8.
- カラーグラデーション 9.

LOOP. 1~9をループ実行

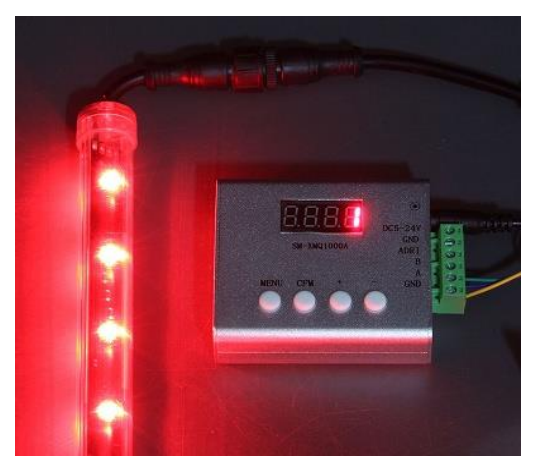

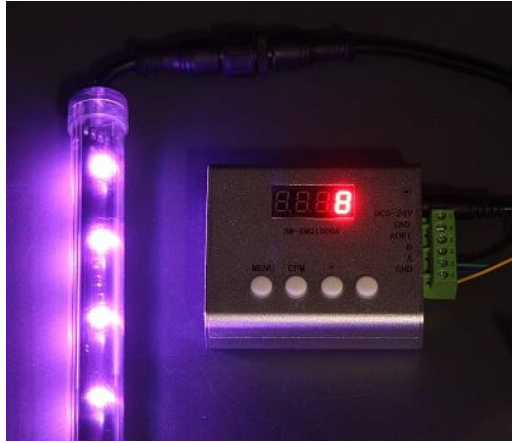